## **Конспект Магнитный поток**

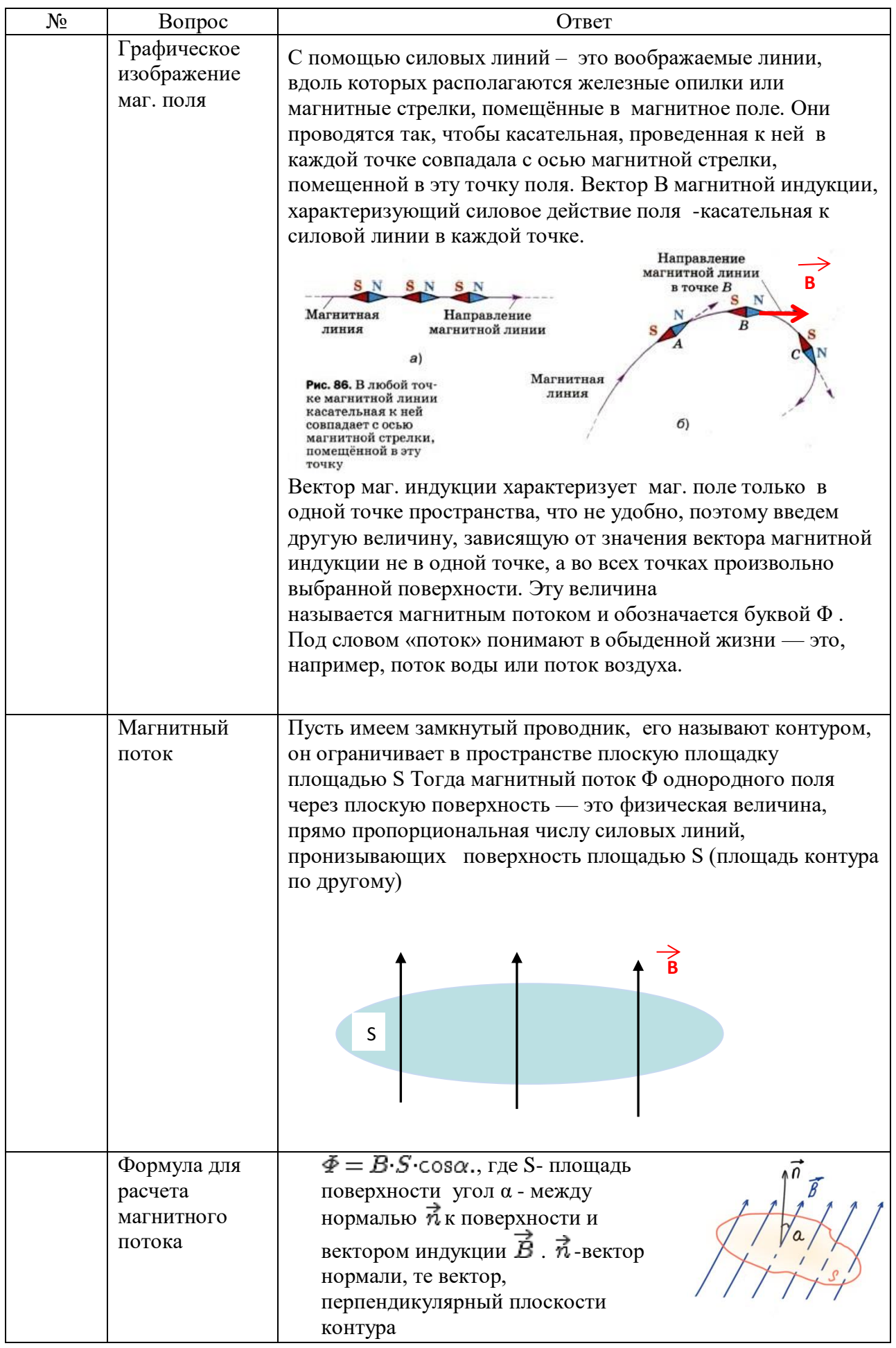

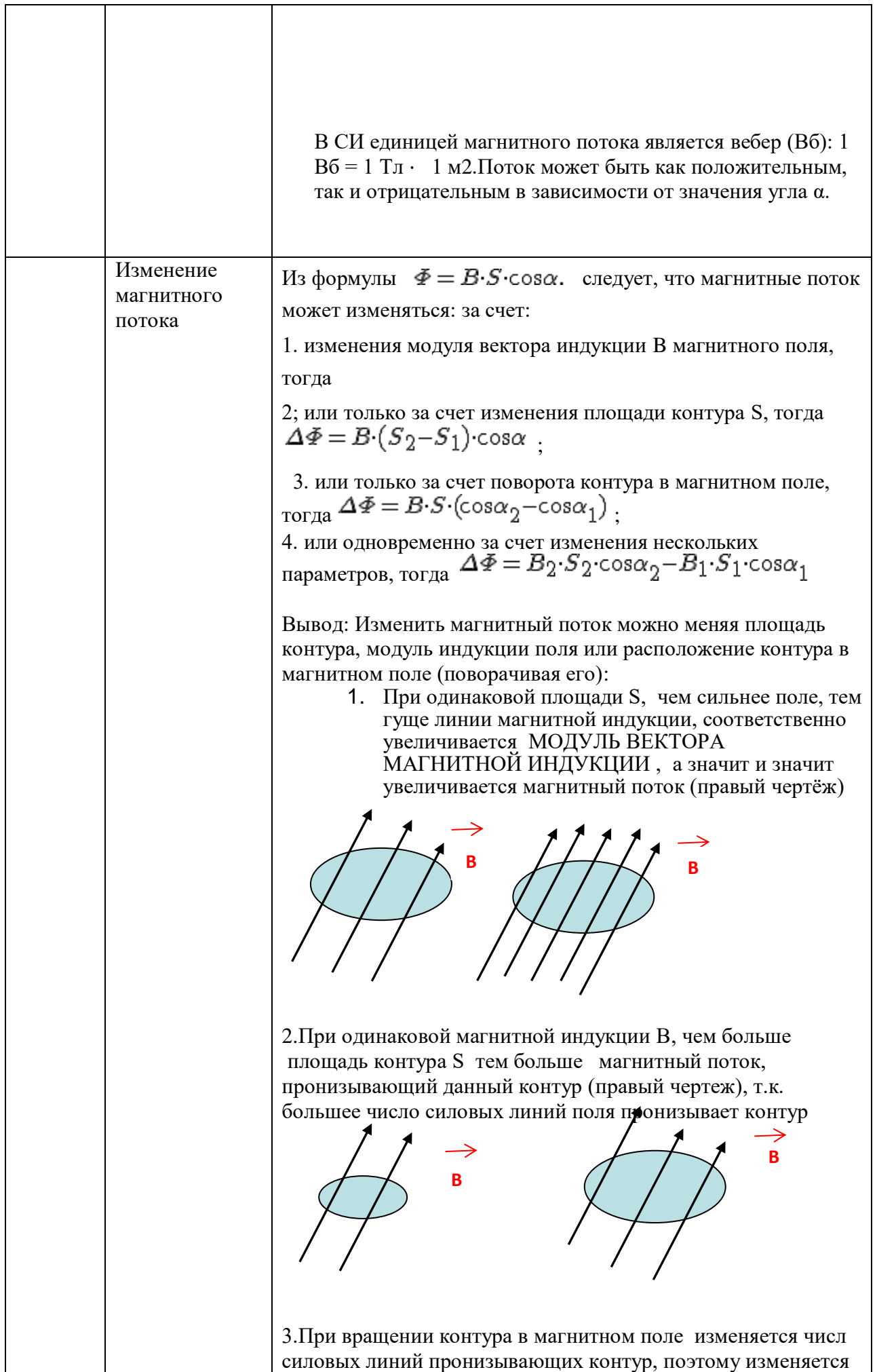

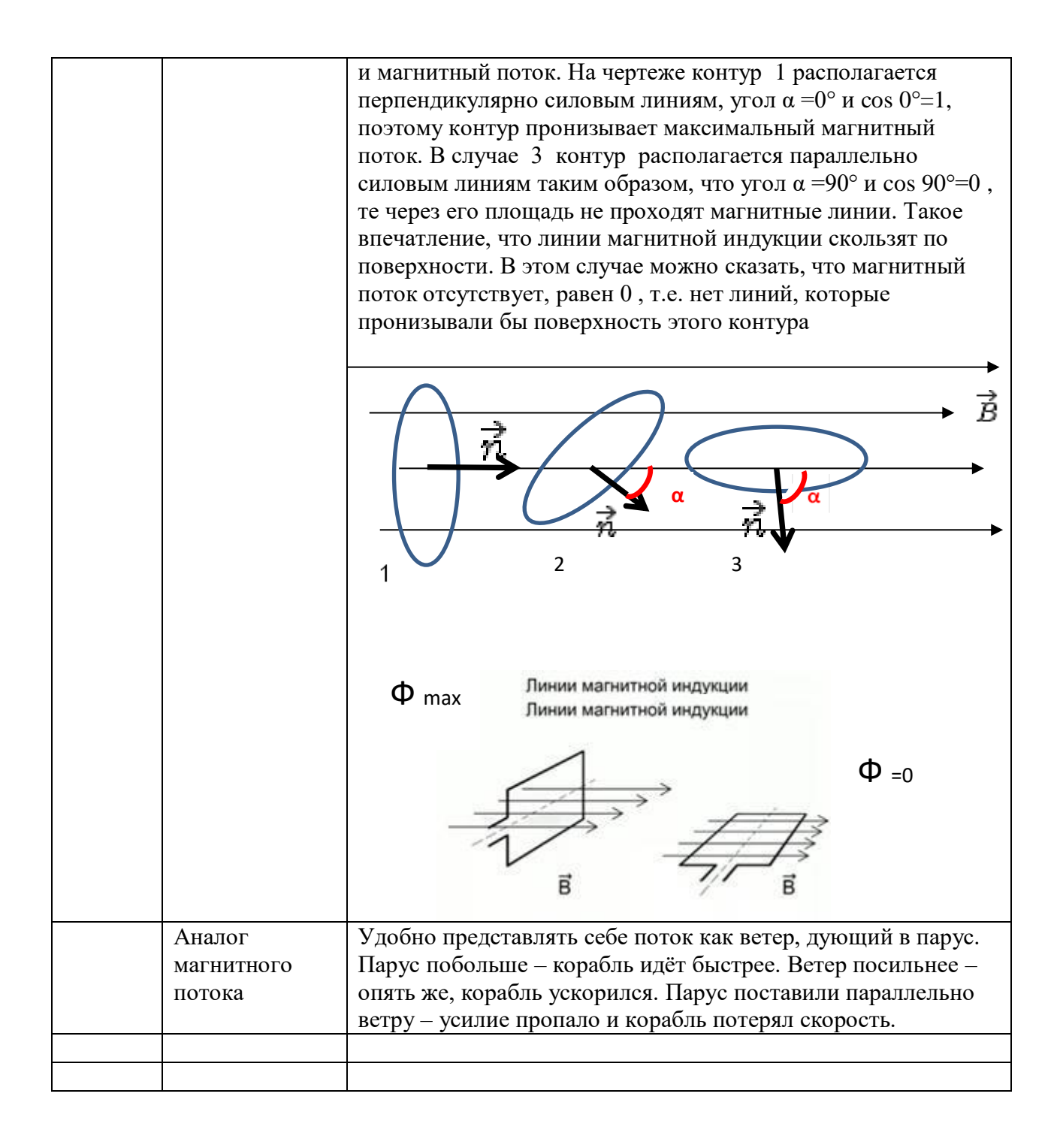